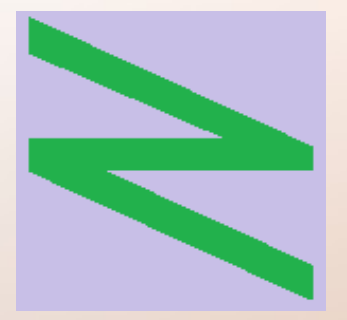

Flachschule Narrenhochburg University of Denied Sciences https://www.prof-mueller.net/noteninflation

Prof. Dr. Werner M ü l l e r

# Kosten- und Leistungsrechnung

<https://www.prof-mueller.net/beruf/lehrveranstaltungen/kostenrechnung/>

20. Plankostenrechnung (Abweichungen)

# Activity Reporting

- Ergänzung insbesondere beim Cost Center
- $\bullet$  Umsätze + Einzelkosten => Cost-Center verwalten Gemeinkostenbudgets
- eigene Verantwortlichkeiten im Verkauf (zentral)

# Activity Reporting

- Ergänzung insbesondere beim Cost Center
- $\bullet$  Umsätze + Einzelkosten => Cost-Center verwalten Gemeinkostenbudgets
- eigene Verantwortlichkeiten im Verkauf (zentral)

• ggf. auch Zentralisierung der Personalkostenverantwortung (Personalplanung) und der Abschreibungen (Investitionsplanung) => Management-Frage

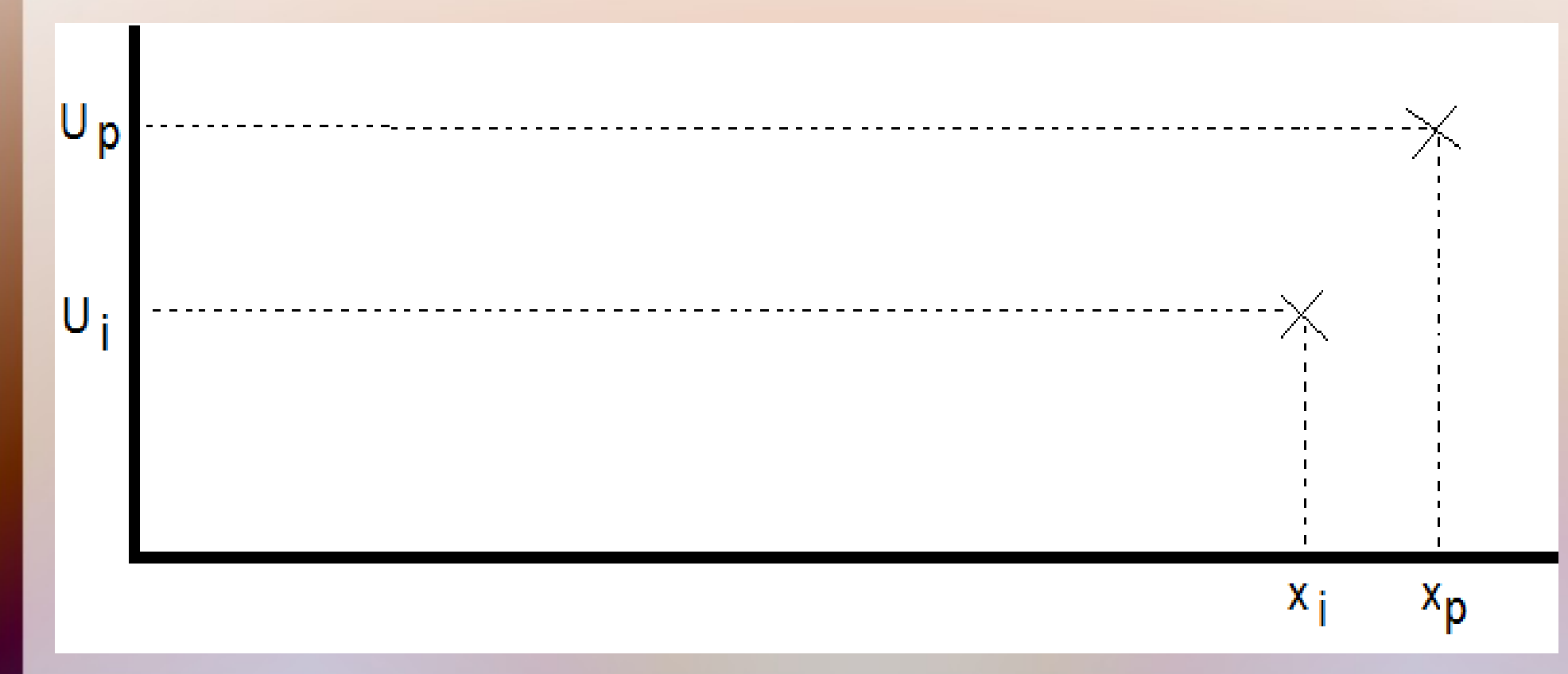

Beispiel: rückläufiger Absatz sollte mit Preissenkungen erhöht werden – mißlungen!

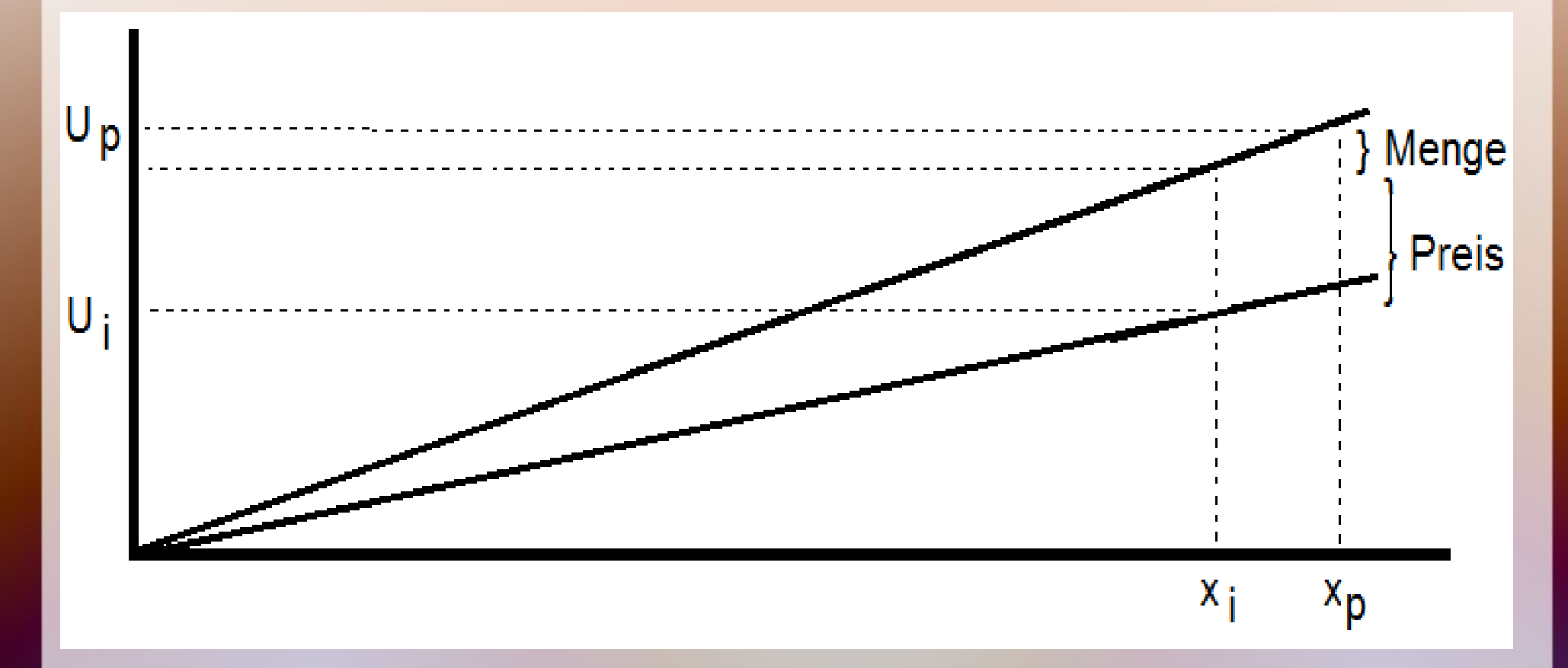

Abweichung soll auf Absatzrückgang und falsche Preispolitik zerlegt werden.

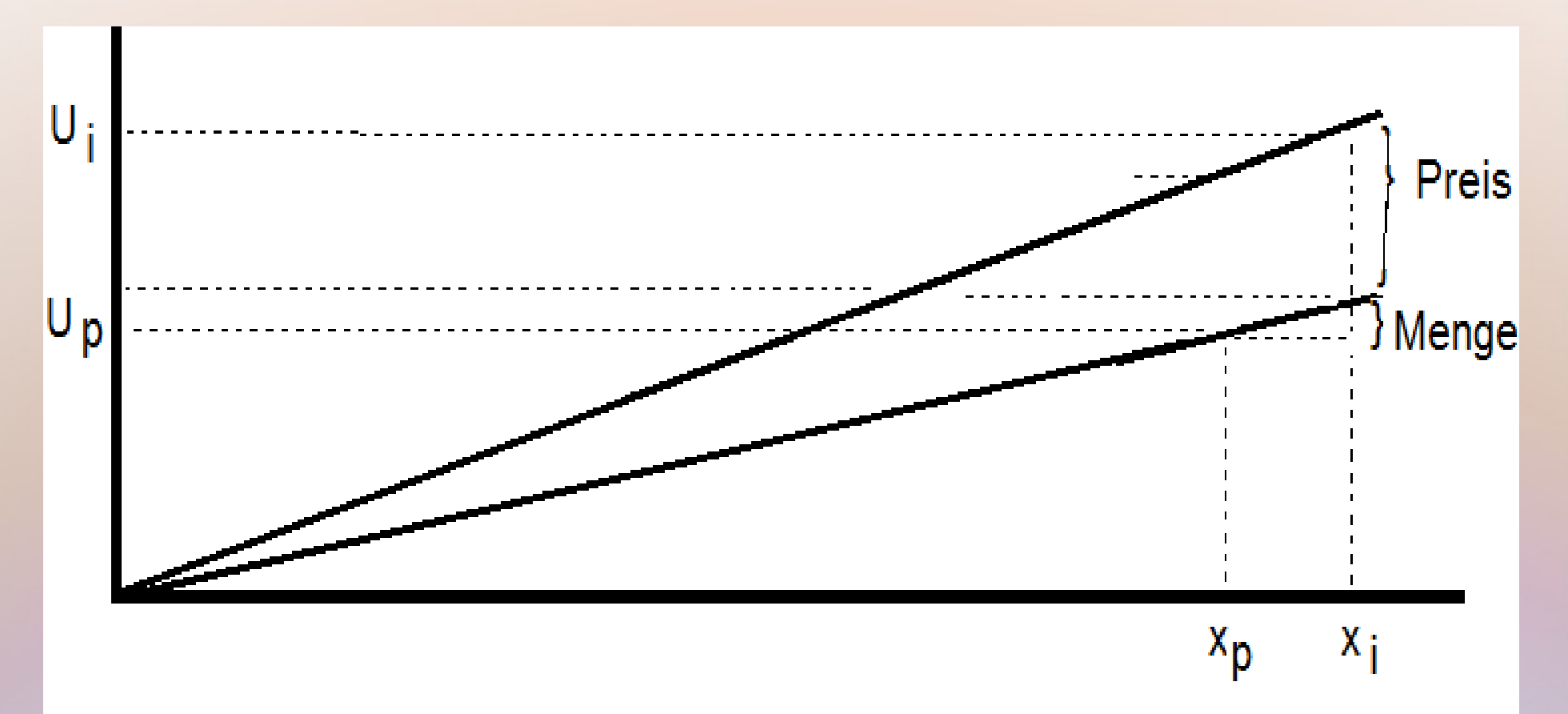

#### So wäre es umgekehrt

### Diskussion: Menge + Preis

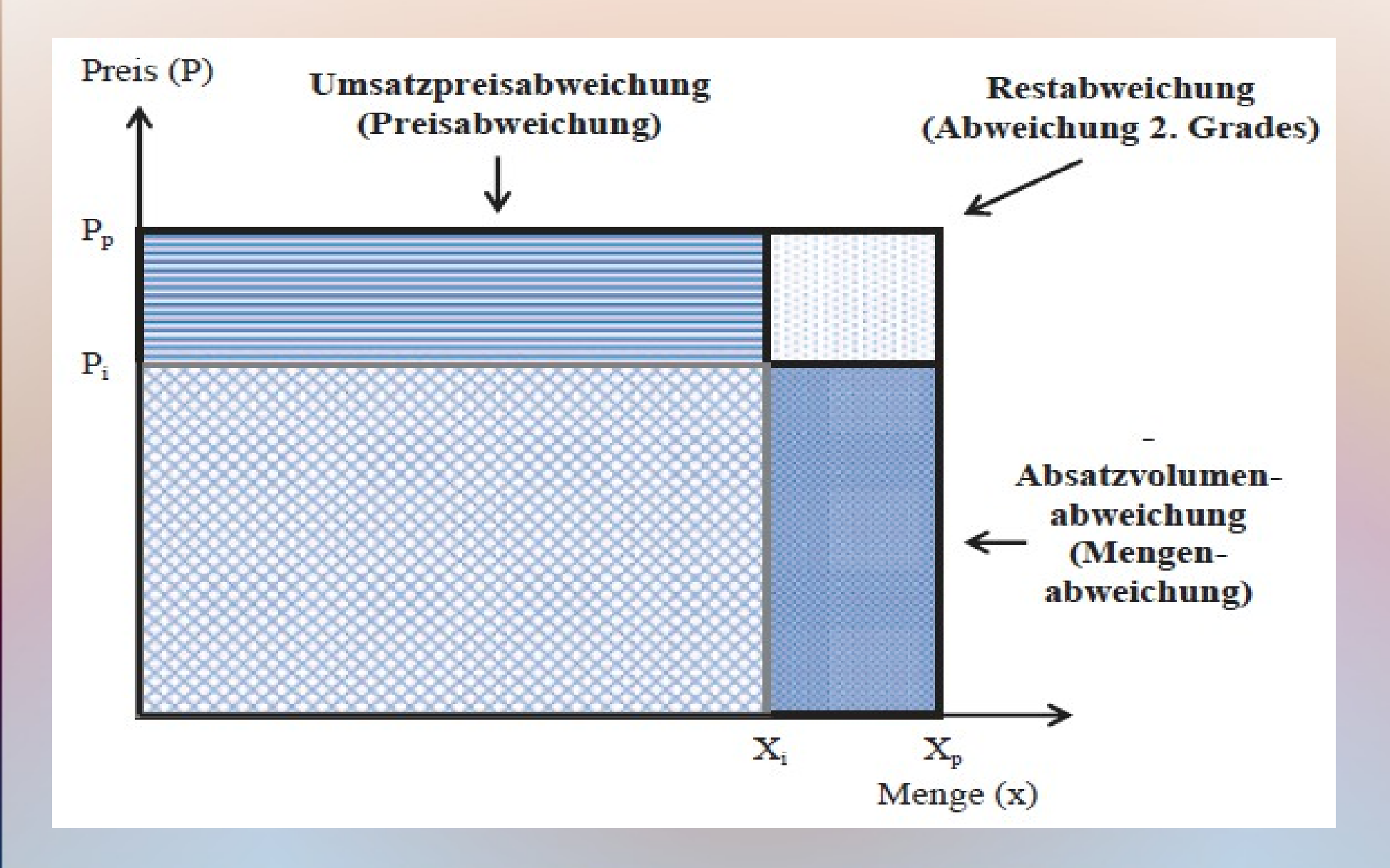

- Listenpreis
- Rabatte

Verkaufspreis

- Listenpreis
- Rabatte

• Standard-Umsatz xi · pp

- Listenpreis
- Rabatte
- Standard-Umsatz xi · pp
- Bar-VKP-Umsatz xi · pi

- Listenpreis
- Rabatte
	- Verkaufsmenge
- Konjunktur
- Konkurrenz
- Standard-Umsatz xi · pp
- Bar-VKP-Umsatz  $x_i \cdot p_i$

- Listenpreis
- Rabatte
	- Verkaufsmenge
- Konjunktur
- Konkurrenz
- Standard-Umsatz xi · pp
- Bar-VKP-Umsatz  $x_i \cdot p_i$

- Vorjahresumsatz · (1 + Marktentwicklung)
- mit Standard-Umsatz vergleichen

# Activity Report mit variablen Kosten

- Umsatz wie zuvor
- variable Kosten in Mengen- und Preisfaktor zerlegen
- Summe von Kostenarten

# Activity Report mit variablen Kosten

- Umsatz wie zuvor
- variable Kosten in Mengen- und Preisfaktor zerlegen
- Summe von Kostenarten
- Einkaufspreis mit Standardkosten zerlegen
- Preisabweichungen ggf. bei einzelnen K'Arten
- Rest => allgemeines Preisniveau

Auslastung

- Bewegung auf der Kostenfunktion
- preisbereinigt
- keine anderen Faktoren

Auslastung

Verfahren

- Bewegung auf technische der Kostenfunktion
- preisbereinigt
- keine anderen Faktoren
- Verfahren
- Investitionen
- organisator. Abläufe
- erkennen?

Auslastung

- Bewegung auf technische der Kostenfunktion
- preisbereinigt
- keine anderen Faktoren

Verfahren

- Verfahren
- Investitionen
- organisator. Abläufe
- erkennen?

beeinflussbarer Verbrauch

weniger:

- Lerneffekte
- · "Spardosen" mehr:
- Stress
- Nachlässigkeit

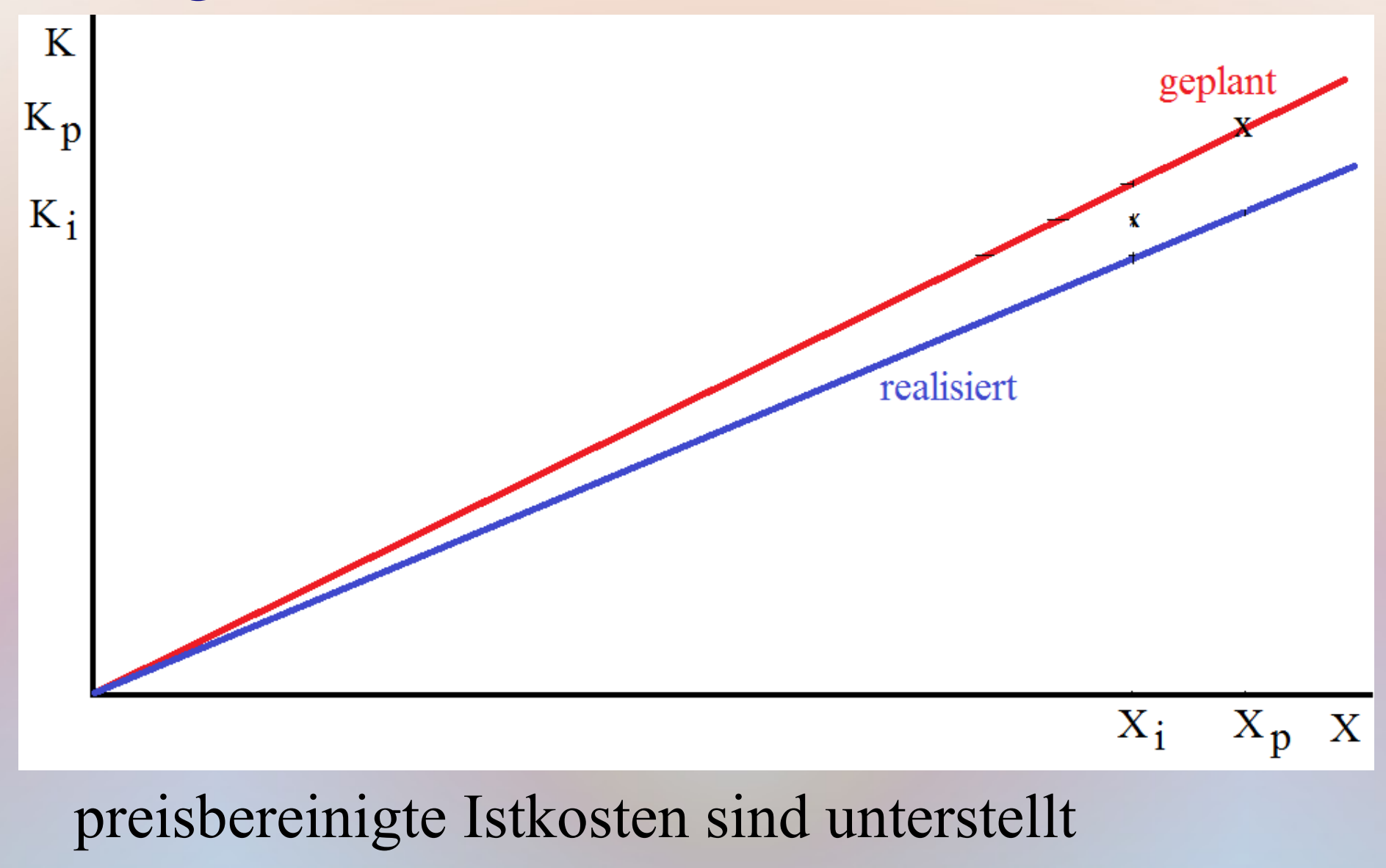

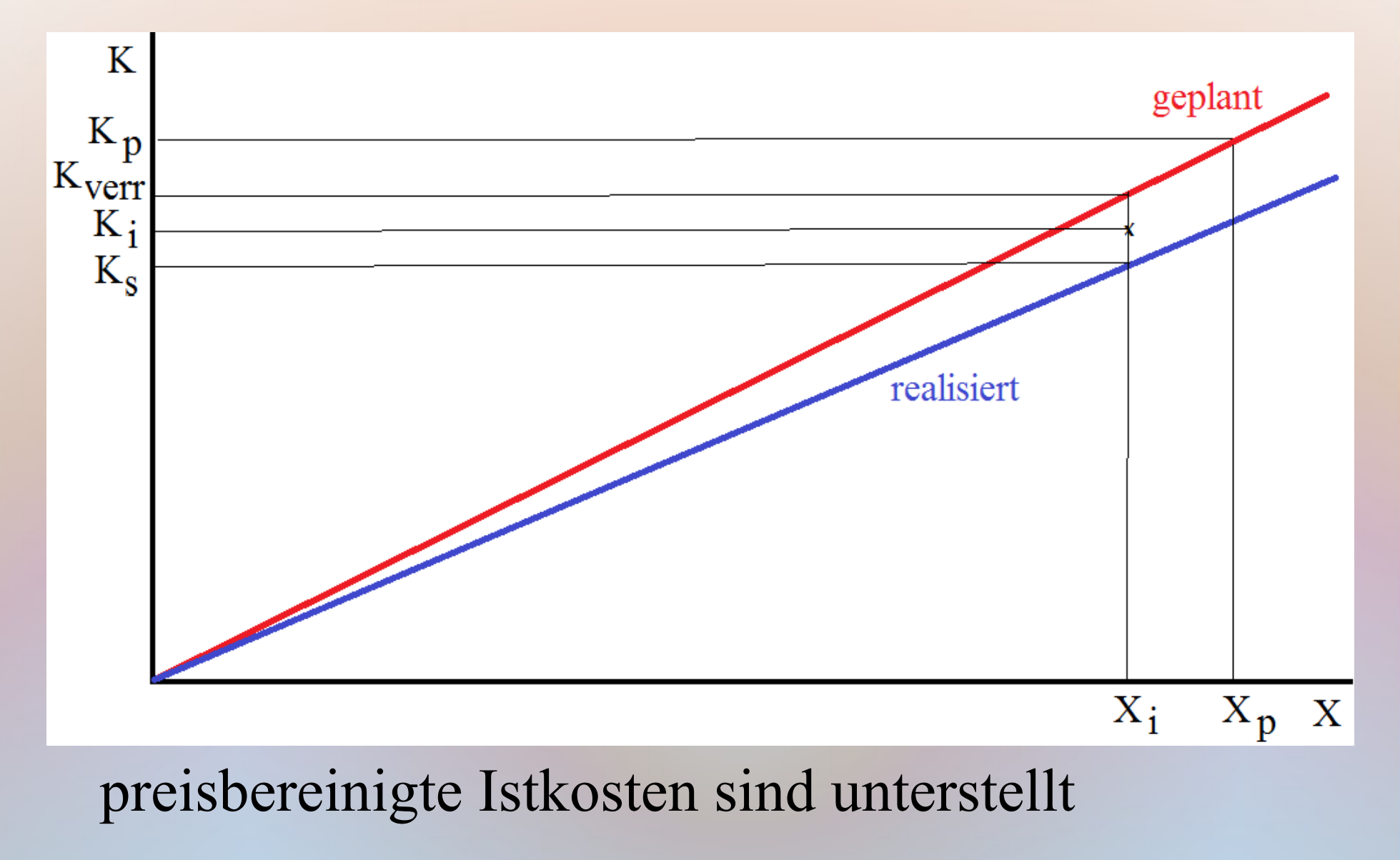

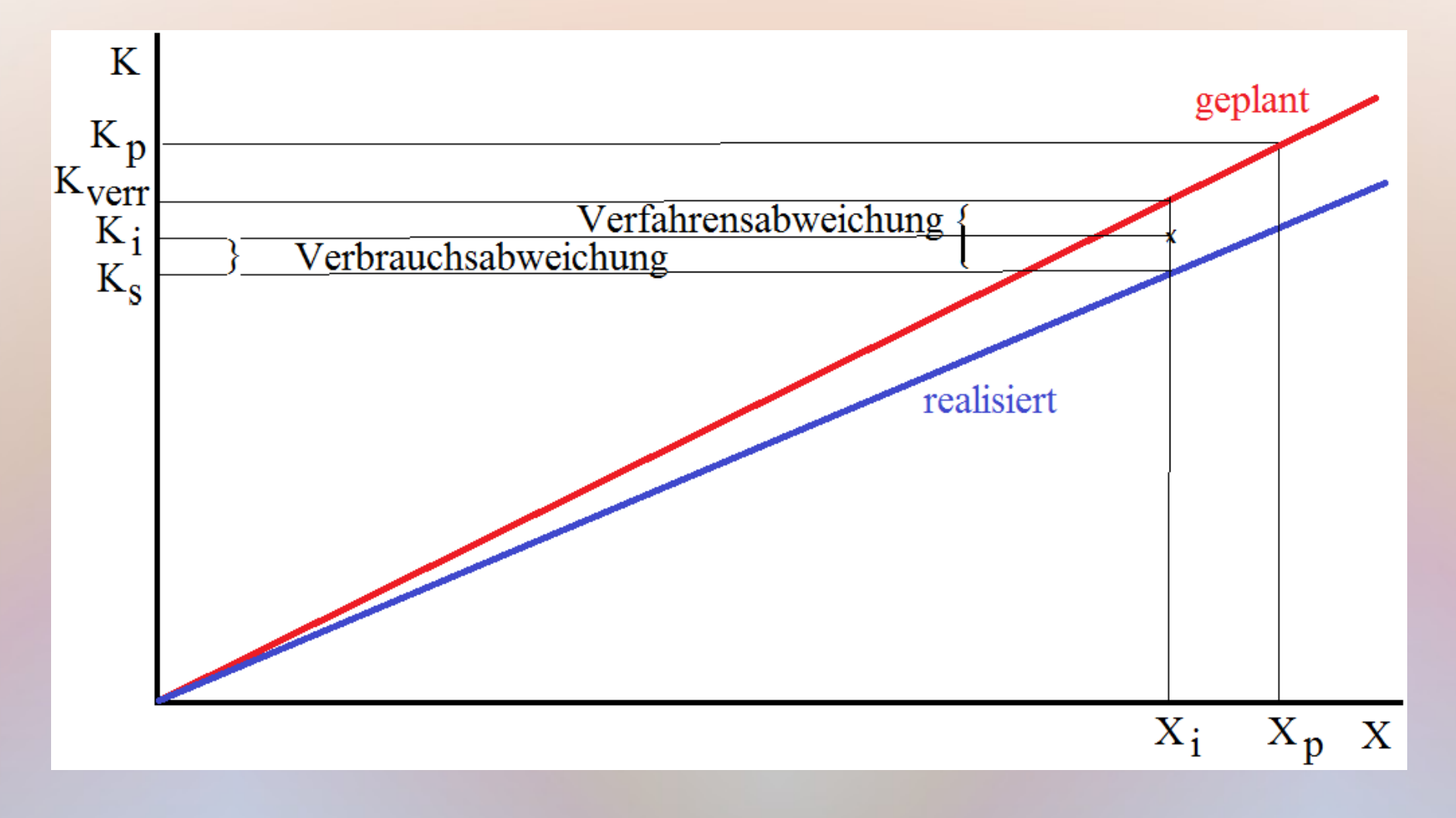

preisbereinigte Istkosten sind unterstellt

## Cost Center mit nur fixen Kosten

- Preisabweichung
- Verfahrensabweichung
- verrechnete Plankosten

### Cost Center mit nur fixen Kosten

- Preisabweichung
- Verfahrensabweichung
- verrechnete Plankosten nicht oder zusätzlich gedeckte Fixkosten isolieren
- Gesamtabweichung

### starre Plankostenrechnung

• Kostenstellen mit ausschließlich fixen Kosten

Ursachen für Soll-Ist-Abweichungen

• Preisabweichungen (Istpreis nicht Planpreis)

### starre Plankostenrechnung

• Kostenstellen mit ausschließlich fixen Kosten

Ursachen für Soll-Ist-Abweichungen

- Preisabweichungen (Istpreis nicht Planpreis)
- Verfahrensabweichung
- Verbrauchsabweichung

### Starre Plankostenrechnung

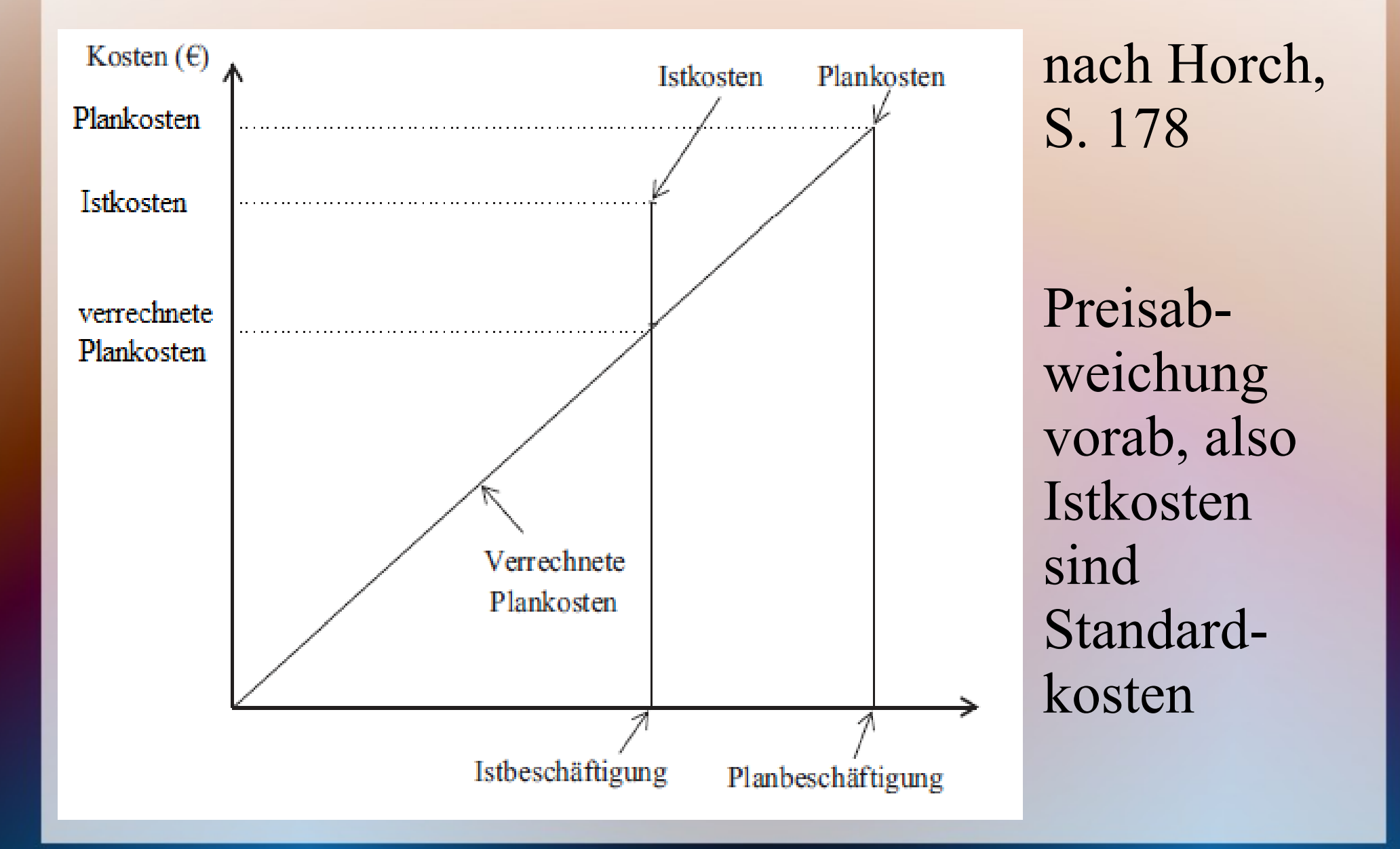

### Starre Plankostenrechnung

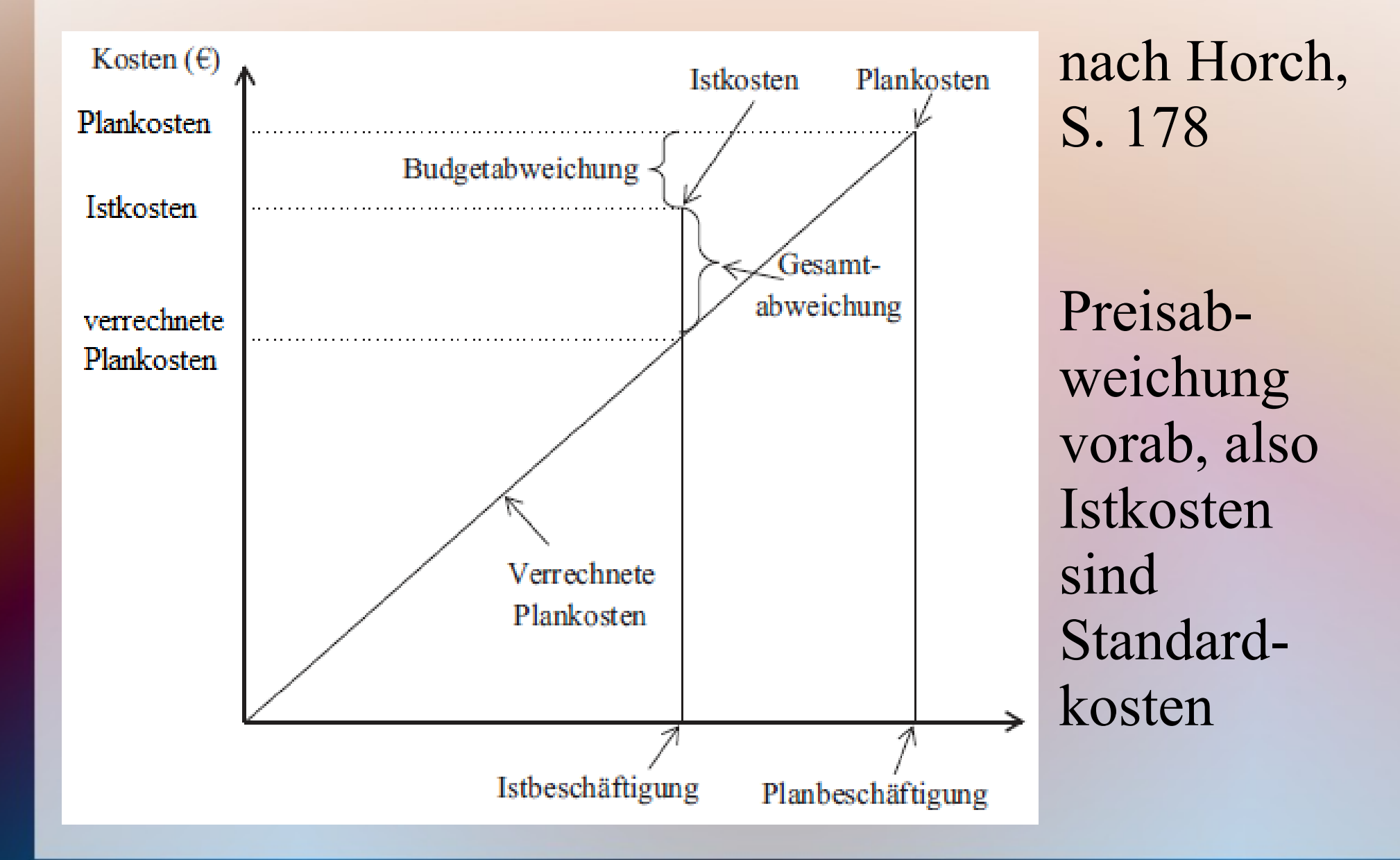

### Cost Center mit variblen + fixen Kosten

- Preisabweichung
- Verfahrensabweichung

### Cost Center mit variblen + fixen Kosten

- Preisabweichung
- Verfahrensabweichung
- verrechnete Plankosten + gesparte / zusätzliche variable Kosten
- Verbrauchsabweichung = beeinflussbar

### Cost Center mit variblen + fixen Kosten

- Preisabweichung
- Verfahrensabweichung
- verrechnete Plankosten + gesparte / zusätzliche variable Kosten
- Verbrauchsabweichung = beeinflussbar

• flexible Plankostenrechnung

### flexible Plankostenrechnung

- Erweiterung der starren Plankostenrechnung
- $\bullet$  variable + fixe Kosten
- individuelle Bezugsgrößen (muss nicht mit Absatz zusammenhängen)

### flexible Plankostenrechnung

- Erweiterung der starren Plankostenrechnung
- $\bullet$  variable + fixe Kosten
- individuelle Bezugsgrößen (muss nicht mit Absatz zusammenhängen)

- Ersparnis variabler Kosten berücksichtigen
- bzw. Effekt nicht / zusätzlich gedeckter fixer Kosten

## Flexible Plankostenrechnung

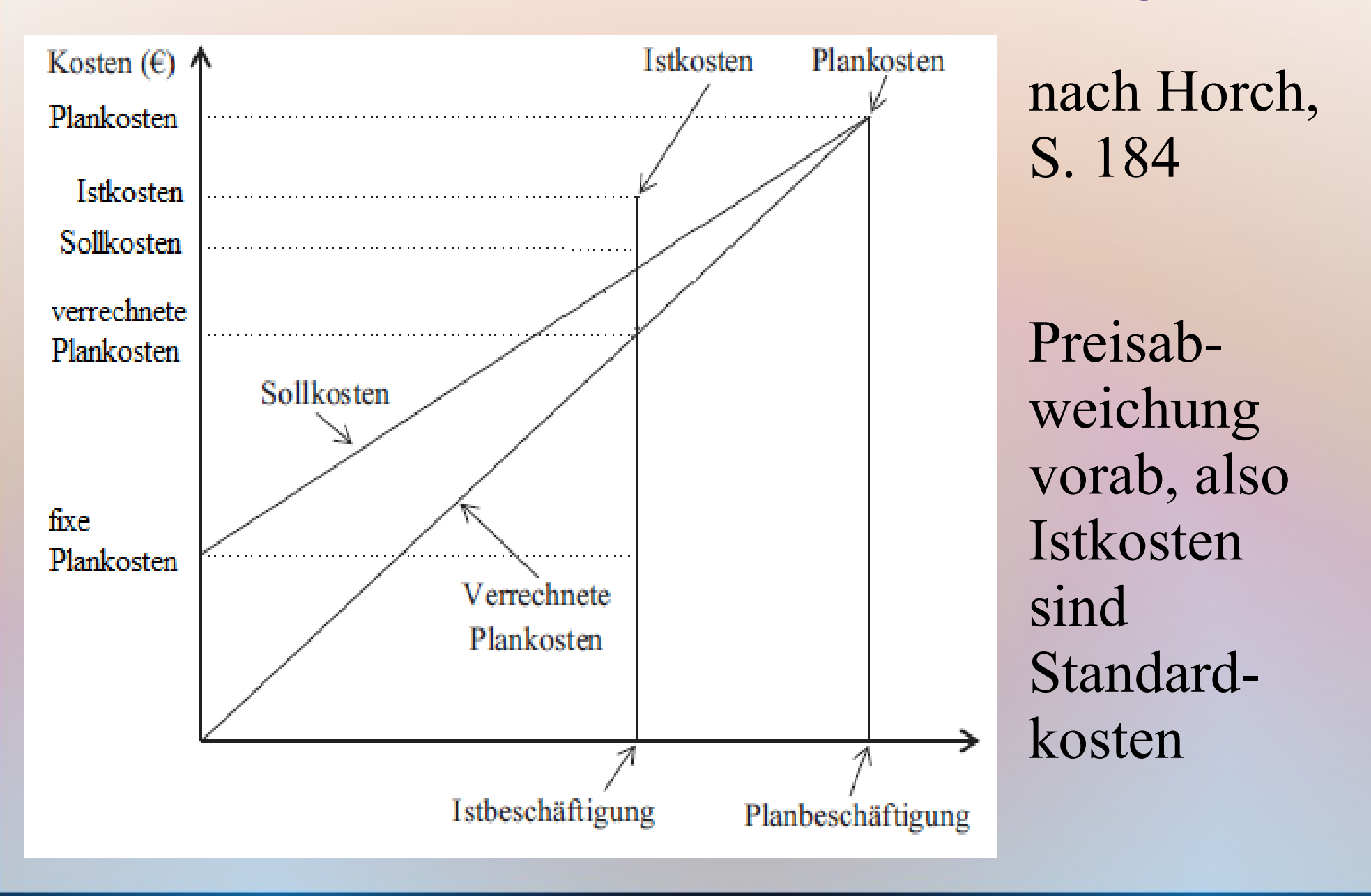

## Flexible Plankostenrechnung

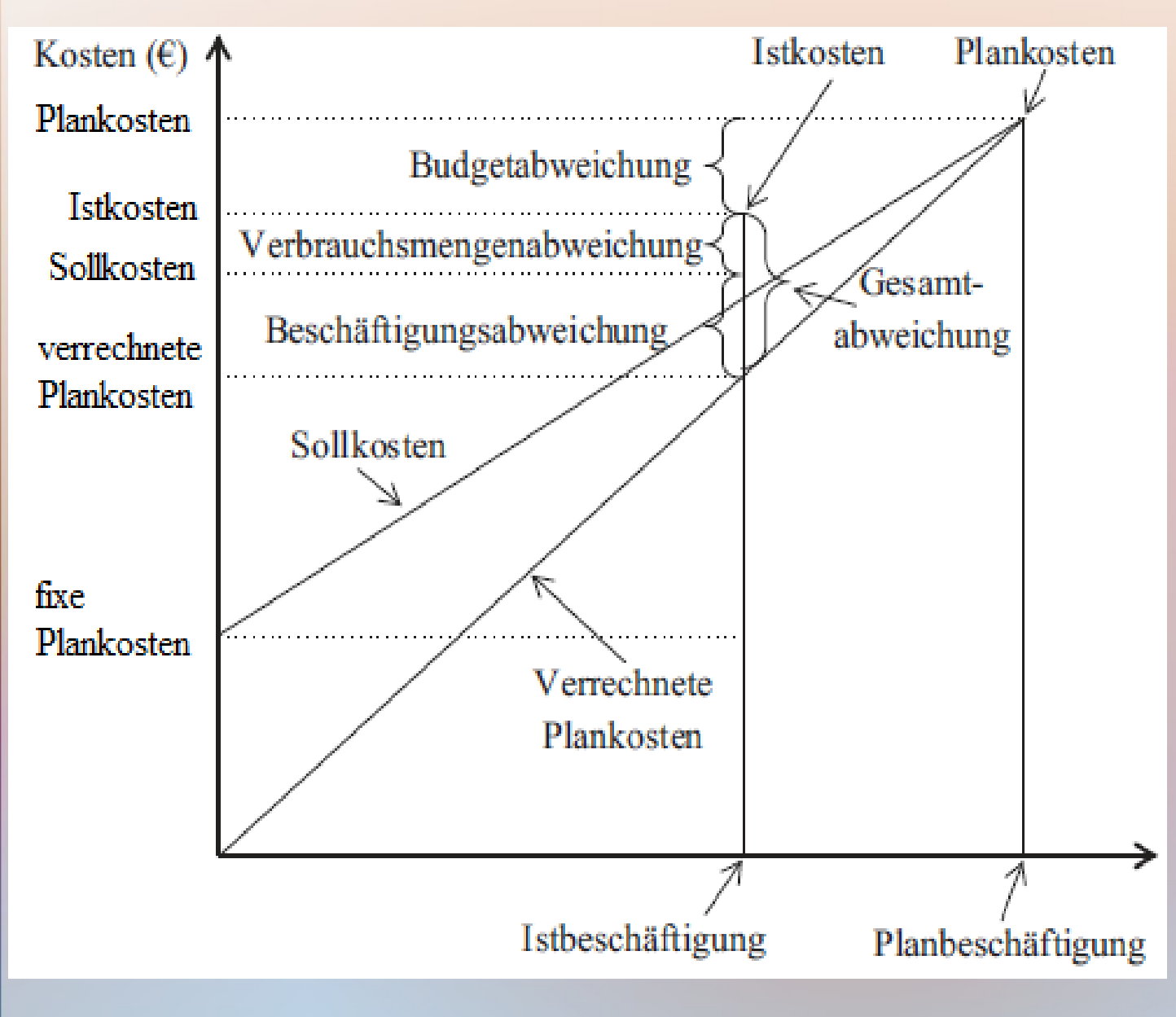

nach Horch, S. 184

Preisabweichung vorab, also **Istkosten** sind Standardkosten

### Grenzplankostenrechnung

- wie flexible Plankostenrechnung, aber nur variable Kosten
- keine nicht / zusätzlich gedeckten Fixkosten
- Fixkosten nicht ignorieren, sondern in anderen Kostenstellen kontrollieren (starre Plankostenrech.)
- besonders für Activity Reporting geeignet

## Verfahren

- Plankalkulation  $\Rightarrow$  realistisch, auch bei abweichenden Auslastungsgraden
- hohe Kostentransparenz
- individuelle Einschätzung der Kostenstellen

# Verfahren

- Ziele: Kostenkontrolle + Kalkulation
- $\bullet$  Abweichungsanalyse  $=$  Ursachen isolieren
- Plankalkulation  $\Rightarrow$  realistisch, auch bei abweichenden Auslastungsgraden
- hohe Kostentransparenz
- individuelle Einschätzung der Kostenstellen

# Profit Center

- Cost Center mit Activity Reporting verbinden
- Umsätze + variable Kosten / variable Einzelkosten (Grenzplankostenrechnung / Deckungsbeitrag I)
- Umsätze + variable und fixe Kosten (flexible Plankostenrechnung / Deckungsbeitrag II)

### Abweichungsursachen (Müller)

Abweichungen im Profit Center mit fixen und variablen Kosten können folgende Ursachen haben:

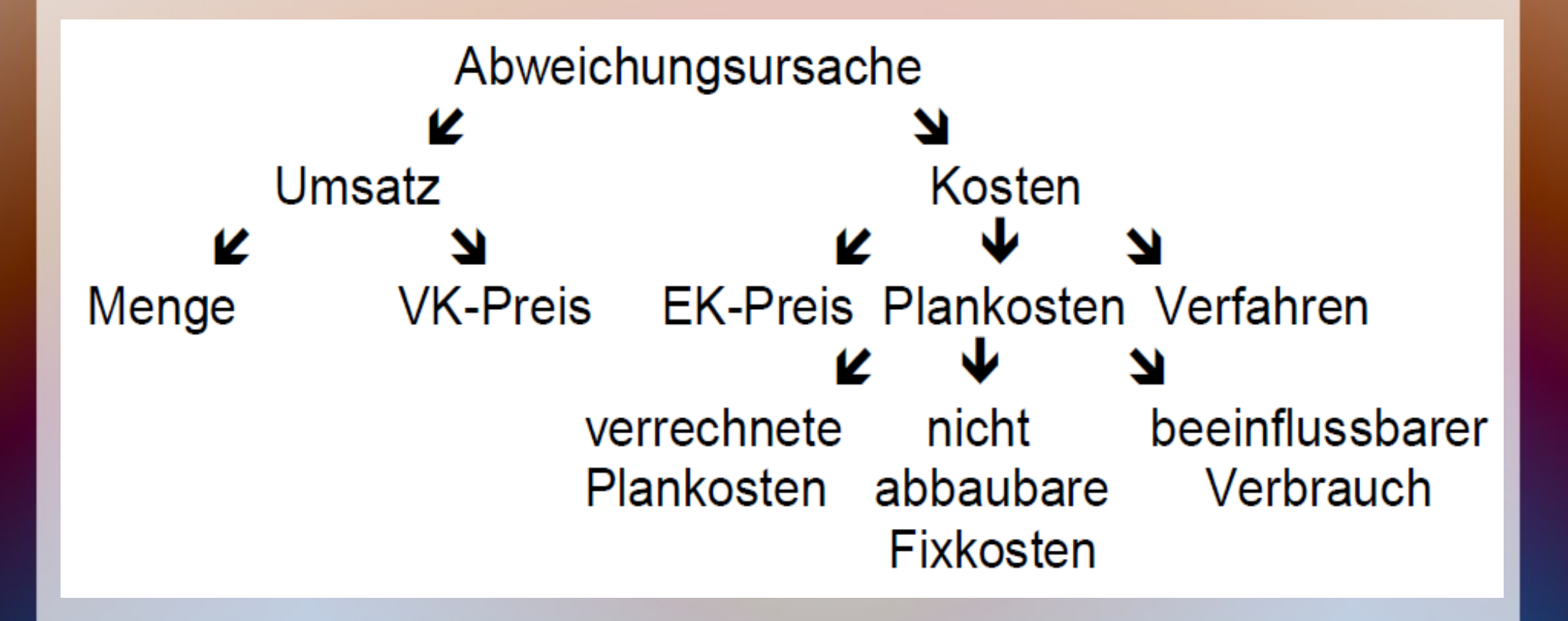

Mengenabweichung Umsatz

 $= X_{\text{Verkauf-Ist}} \cdot \text{P}_{\text{Verkauf-Plan}} - X_{\text{Verkauf-Plan}} \cdot \text{P}_{\text{Verkauf-Plan}}$ Preisabweichung Umsatz

 $= X_{\text{Verkauf-Ist}} \cdot P_{\text{Verkauf-Ist}} - X_{\text{Verkauf-Ist}} \cdot P_{\text{Verkauf-Plan}}$ 

Preisabweichung Kosten  $= \Sigma (X_{\text{Ist}} \cdot P_{\text{Plan}}) - \Sigma (X_{\text{Ist}} \cdot P_{\text{Ist}})$ Verfahrensabweichung  $= \Sigma (X_{Plan-1} \cdot P_{Plan}) - \Sigma (X_{Plan-2} \cdot P_{Plan})$ 

Mengenabweichung Umsatz  $= X_{\text{Verkauf-Ist}} \cdot \text{P}_{\text{Verkauf-Plan}} - X_{\text{Verkauf-Plan}} \cdot \text{P}_{\text{Verkauf-Plan}}$ Preisabweichung Umsatz  $= X_{\text{Verkauf-Ist}} \cdot P_{\text{Verkauf-Ist}} - X_{\text{Verkauf-Ist}} \cdot P_{\text{Verkauf-Plan}}$ Preisabweichung Kosten  $= \Sigma (X_{\text{Ist}} \cdot P_{\text{Plan}}) - \Sigma (X_{\text{Ist}} \cdot P_{\text{Ist}})$ Verfahrensabweichung  $= \Sigma (X_{Plan-1} \cdot P_{Plan}) - \Sigma (X_{Plan-2} \cdot P_{Plan})$ Standardkosten  $= K_{\text{Stand.}} = \sum (X_{\text{lst}} \cdot P_{\text{Plan}})$ Plankosten  $= K_{Plan} = \sum (X_{Plan-2} \cdot P_{Plan})$ verrechnete Plankosten =  $K_{\text{verr}}$  =  $K_{\text{Plan}}$ :  $B_{\text{Plan}} \cdot B_{\text{Ist}}$  $Sollkosten$  =  $K<sub>Soll</sub>$  =  $K<sub>fix-Plan</sub> + K<sub>var.-Plan</sub> : B<sub>Plan</sub> · B<sub>list</sub>$  $B =$ Beschäftigung  $K =$ Kosten  $P =$ Preis  $X =$ Menge

- Standardkosten  $= K_{\text{Stand.}} = \sum (X_{\text{Ist}} \cdot P_{\text{Plan}})$ Plankosten  $= K_{Plan} = \sum (X_{Plan-2} \cdot P_{Plan})$ verrechnete Plankosten =  $K_{\text{verr}}$  =  $K_{\text{Plan}}$ :  $B_{\text{Plan}} \cdot B_{\text{Ist}}$  $\text{Sollkosten}$  =  $K_{\text{Soll}}$  =  $K_{\text{fix-Plan}} + K_{\text{var.-Plan}} : B_{\text{Plan}} \cdot B_{\text{Ist}}$
- $B =$ Beschäftigung  $K =$ Kosten  $P =$ Preis  $X =$ Menge

Verrechnungsabweichung Beschäftigungsabweichung Verbrauchsabweichung

- Standardkosten  $= K_{\text{Stand.}} = \sum (X_{\text{Ist}} \cdot P_{\text{Plan}})$ Plankosten  $= K_{Plan} = \sum (X_{Plan-2} \cdot P_{Plan})$ verrechnete Plankosten =  $K_{\text{verr}}$  =  $K_{\text{Plan}}$ :  $B_{\text{Plan}} \cdot B_{\text{Ist}}$  $\text{Sollkosten} = \text{K}_{\text{Soll}} = \text{K}_{\text{fix-Plan}} + \text{K}_{\text{var.-Plan}} : \text{B}_{\text{Plan}} \cdot \text{B}_{\text{Ist}}$
- $B =$ Beschäftigung  $K =$ Kosten  $P =$ Preis  $X =$ Menge
- Verrechnungsabweichung  $= K_{Plan} K_{verr}$  Summe = Beschäftigungsabweichung  $= K_{\text{verr}} - K_{\text{Soll}}$ Budgetabweichung Verbrauchsabweichung  $= K_{\text{Soll}} - K_{\text{stand}}$  nach Horch

(vgl. W. Müller, Integrierte Erfolgs- und Finanzplanung, 2. Aufl., Aachen 2004, S. 132)

# alternativ: Abweichungen nach Horch

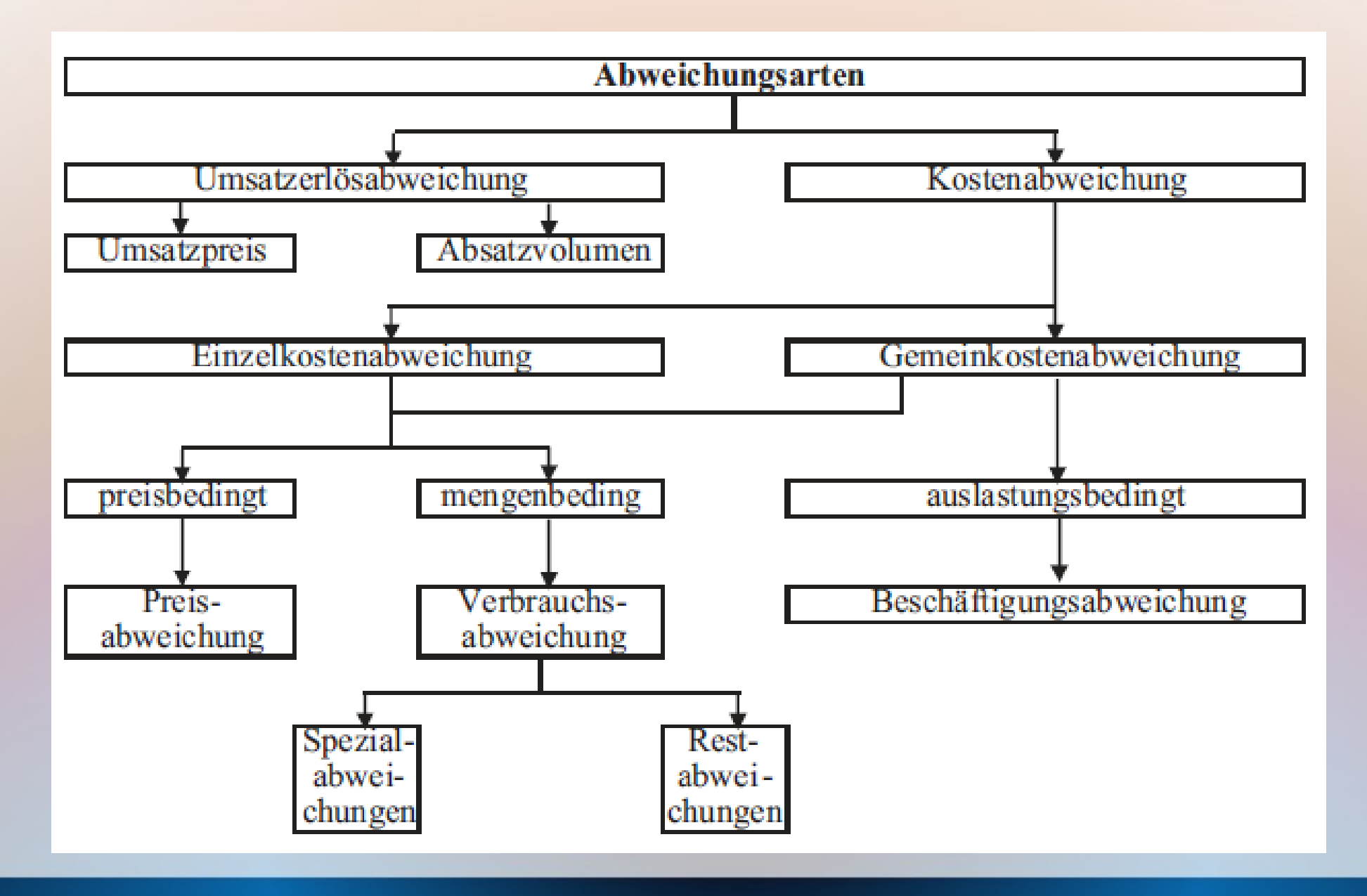

### Hierarchie der Abweichungen

Horch stellt die Berechnung der Abweichungen (ohne Verfahrensabweichung) wie folgt dar:

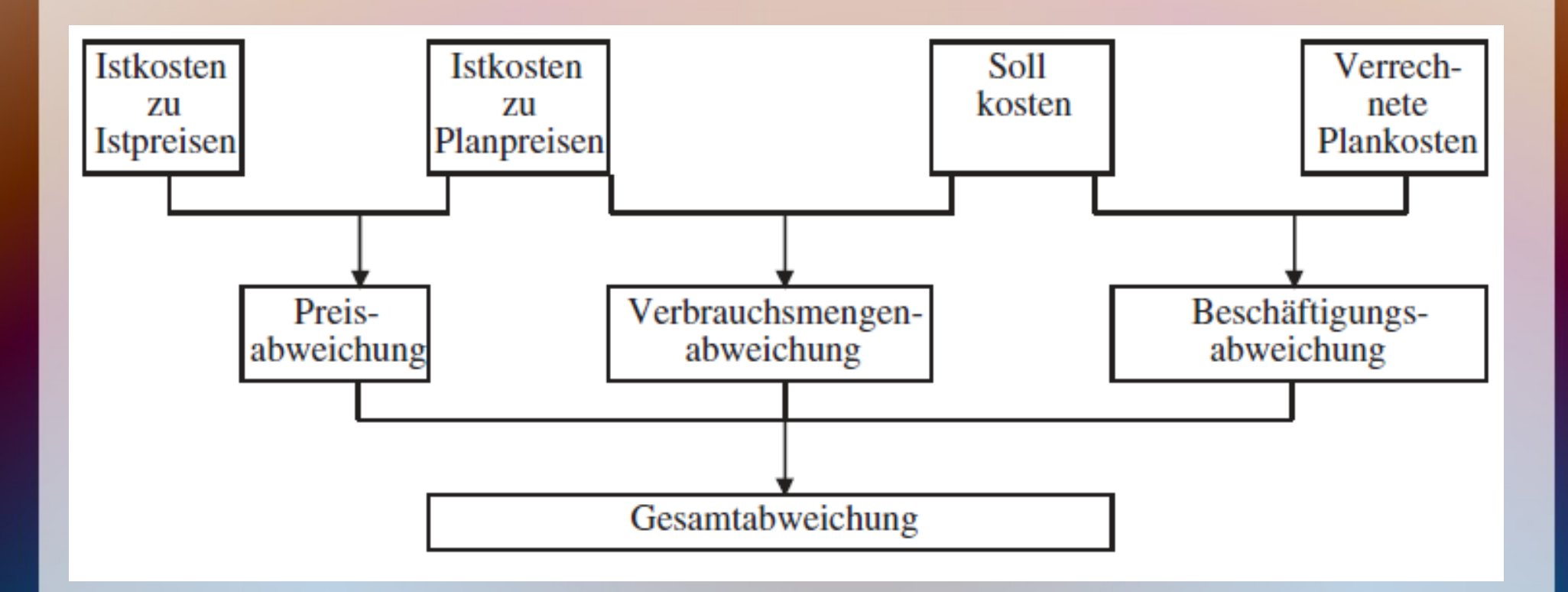

### Planungssituationen

Activity Report … … nur mit Umsätzen Grenz-PKR … mit Umsätzen und variablen Kosten Grenz-PKR

### Planungssituationen

Activity Report … … nur mit Umsätzen Grenz-PKR … mit Umsätzen und variablen Kosten Grenz-PKR Profit Center mit Umsätzen und …. … variaben Kosten Grenz-PKR … fixen und variablen Kosten flexible PKR

## Planungssituationen

Activity Report … … nur mit Umsätzen Grenz-PKR … mit Umsätzen und variablen Kosten Grenz-PKR Profit Center mit Umsätzen und …. … variaben Kosten Grenz-PKR ... fixen und variablen Kosten flexible PKR Cost Center …

… mit fixen und variablen Kosten flexible PKR … mit fixen Kosten starre PKR genügt